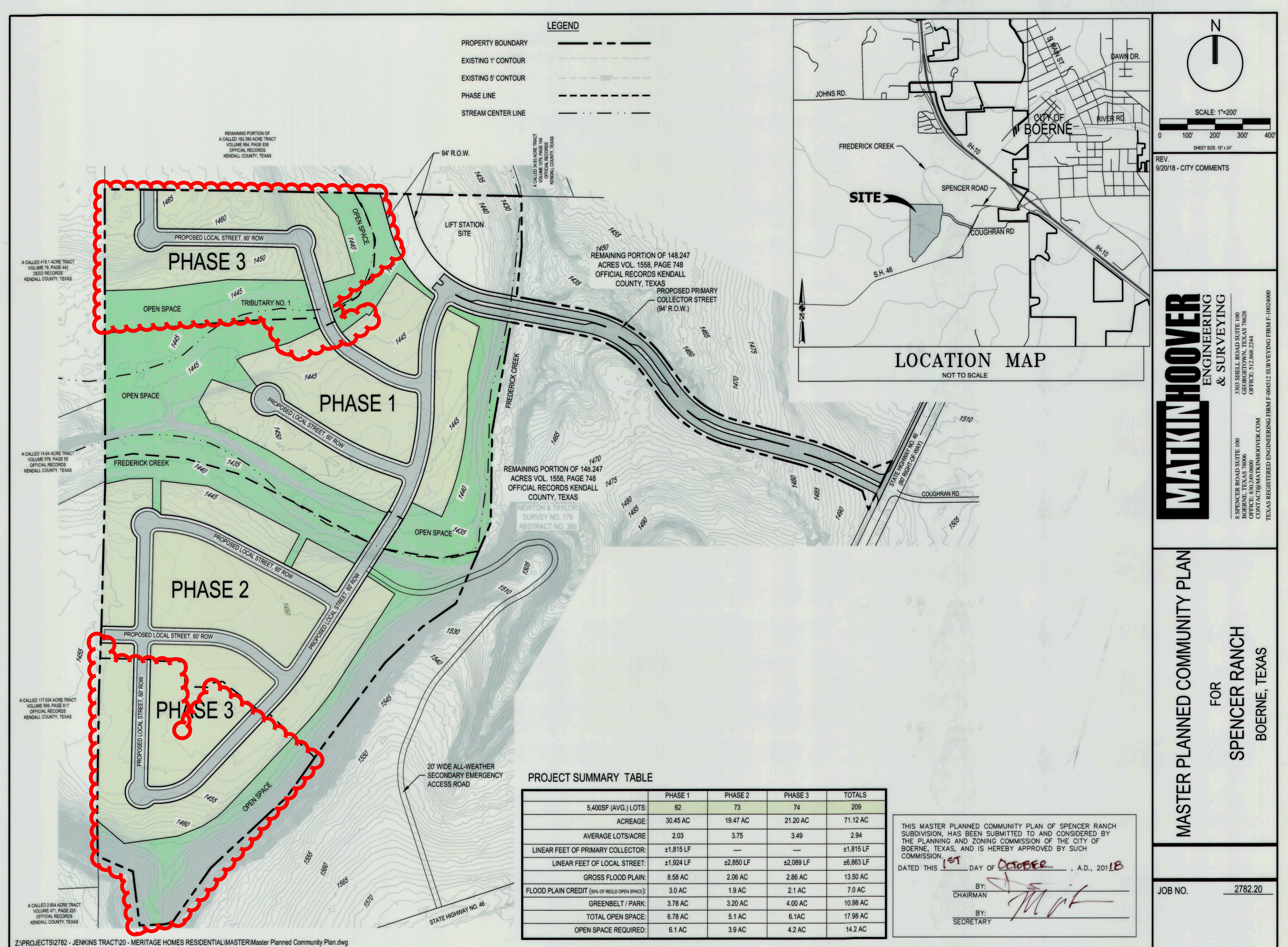

Date: Sep 21, 2018, 10:48am User ID: slorch